# **HES7505 OKA00 OAB0**

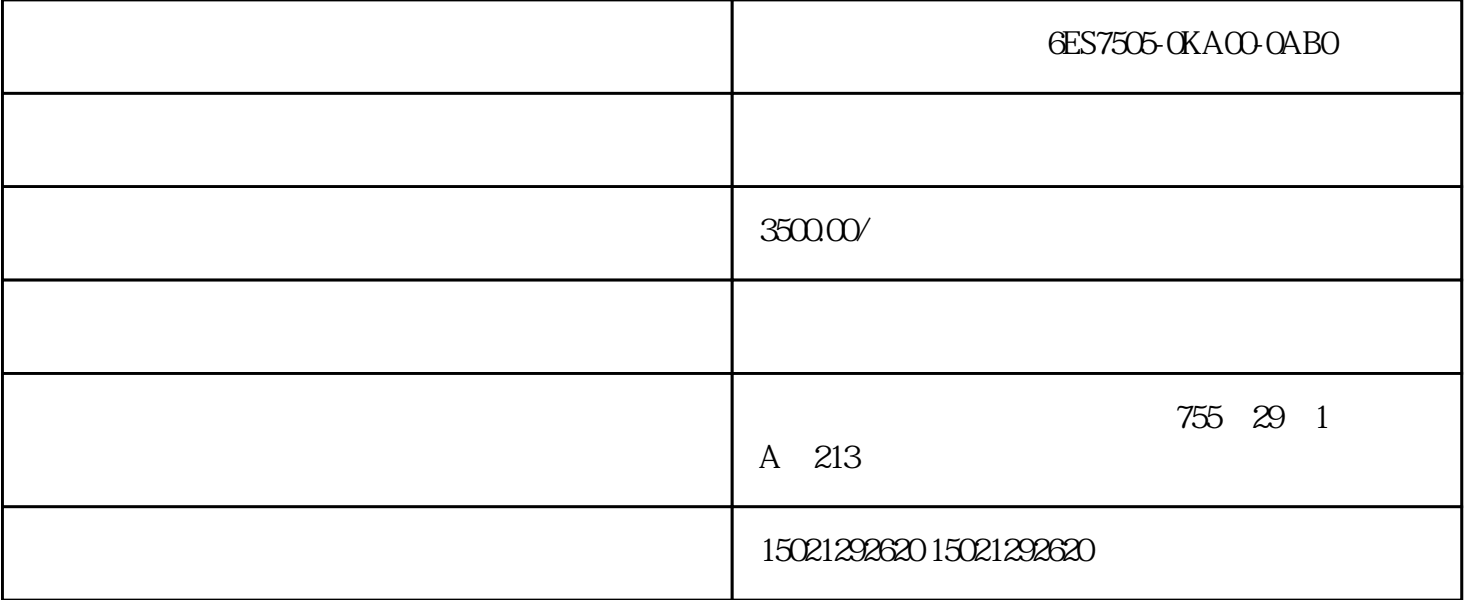

,别的称序在占要子程序的时候调用它,而无需重写该程序:子在序的词用是有条件的,未调用它时不会

GES7505-0KA00-0AB0 CPU

S7-200CPU STEP 7-Mico/WIN32 POU(executive provides and all the set of the set of the set of the set of the set of the set of the set of the set of the set of the set of the set of the set of the set of the set of the set of the set of the set of the

S7-200CN CPU 222, AC/DC/Rly, 8 /6

S7-200CN CPU 224XPsi, DC/DC/DC, 14 / 10%, 2AI/1AO

S7-200CN CPU 224XP, AC/DC/Rly, 14 /10 (NPN), 2AI/1AO

SIMATIC S7-200 (Mao, Dong)

的地方,只需要写[次子程序](https://www.jcpeixun.com/knowledge/detail/17880.html)

RET RETI

END MEND.

1.子程序的作用

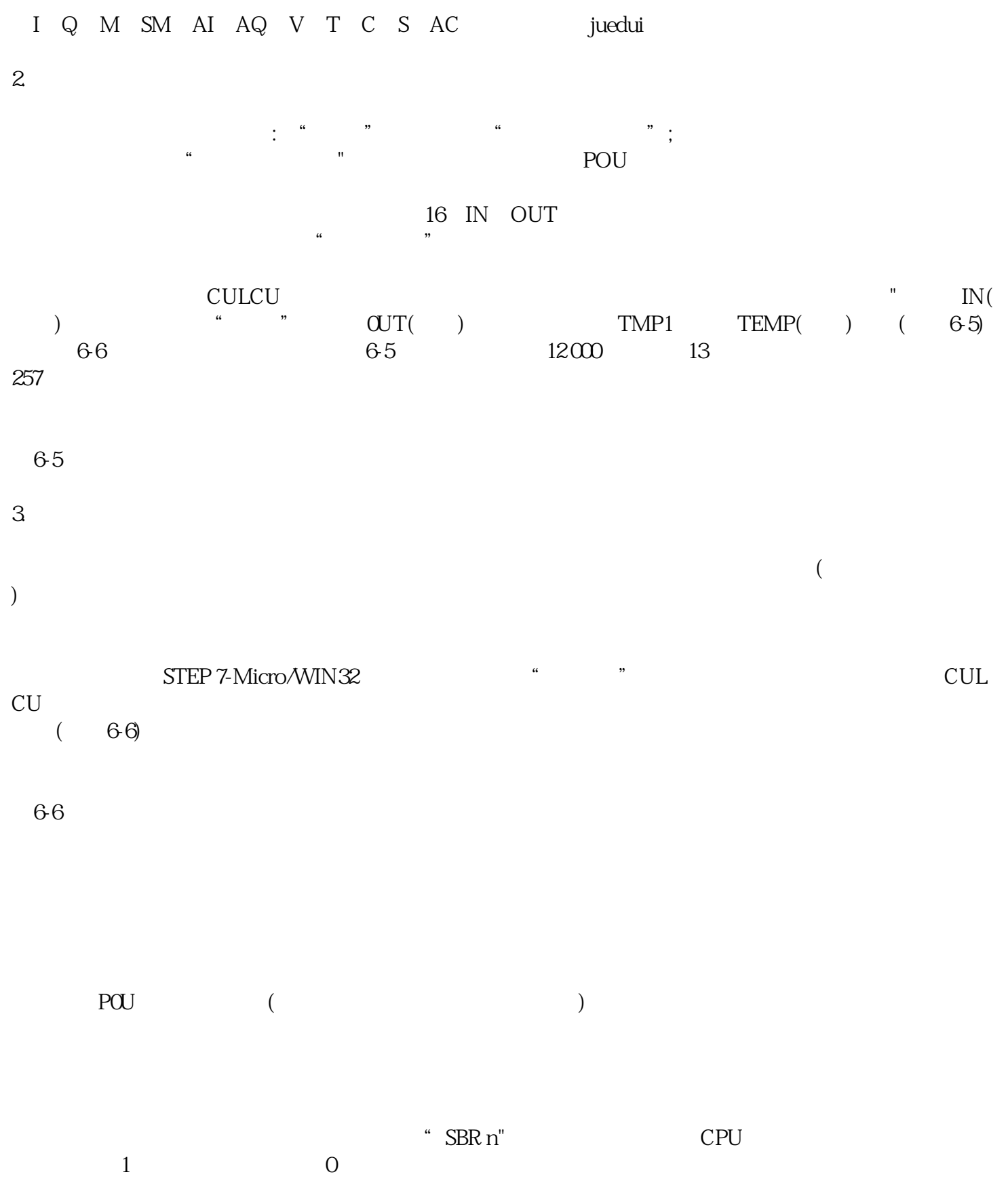

 $1N($  )  $VB10$  )  $*AC1$ ,  $DW#12345$ (  $\&VB100$ ), we have the set of  $\&VB100$  $OUT(+)$  POU (  $&VB100$ IN\_OUT(  $\qquad /$  ) 作输人/输出参数。 IN IN\_OUT OUT TEMP 存储器的参数值分配如下: (1) LO  $(2)1-8$  Ix, 0 Lx.7 (3)  $\qquad$ . LBx, LWx LDx  $\sqrt{a}$  $\ddotsc$ CALL 1 2 …… n n0-16, ENO=0 :SM4.3()  $0.008($  $[62]$   $(67)$  $\angle$ /0 LD 100 CALL 10, IO.1.VB10, II.0, &VH1O0, \*AC1.VD200  $/$ /0 10

LD l2.1

### $CRET$  //

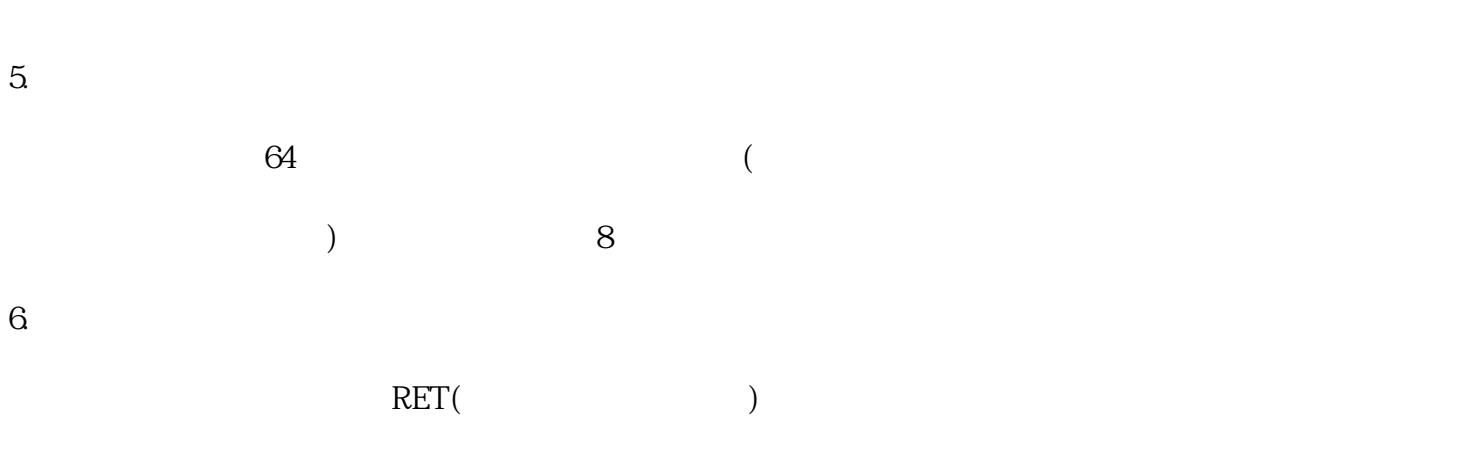

 $\text{END}(\text{C}^{\text{max}})$ 

#### 6-7

#### a) b)

PLC6ES7511-1UL03-0AB0

PLC6ES7515-2UN03-0AB0

- PLC 6ES7511-1AL03-0AB0
- PLC 6ES7513-1AM03-0AB0
- PLC 6ES7515-2AN03-0AB0
- PLC 6ES7516-3AP03-0AB0
- PLC 6ES7510-1DK03-0AB0
- PLC 6ES7512-1DM03-0AB0
- PLC 6ES7510-1SKO3-OABO

## GES7505-0KA00-0AB0 CPU

 $DP$